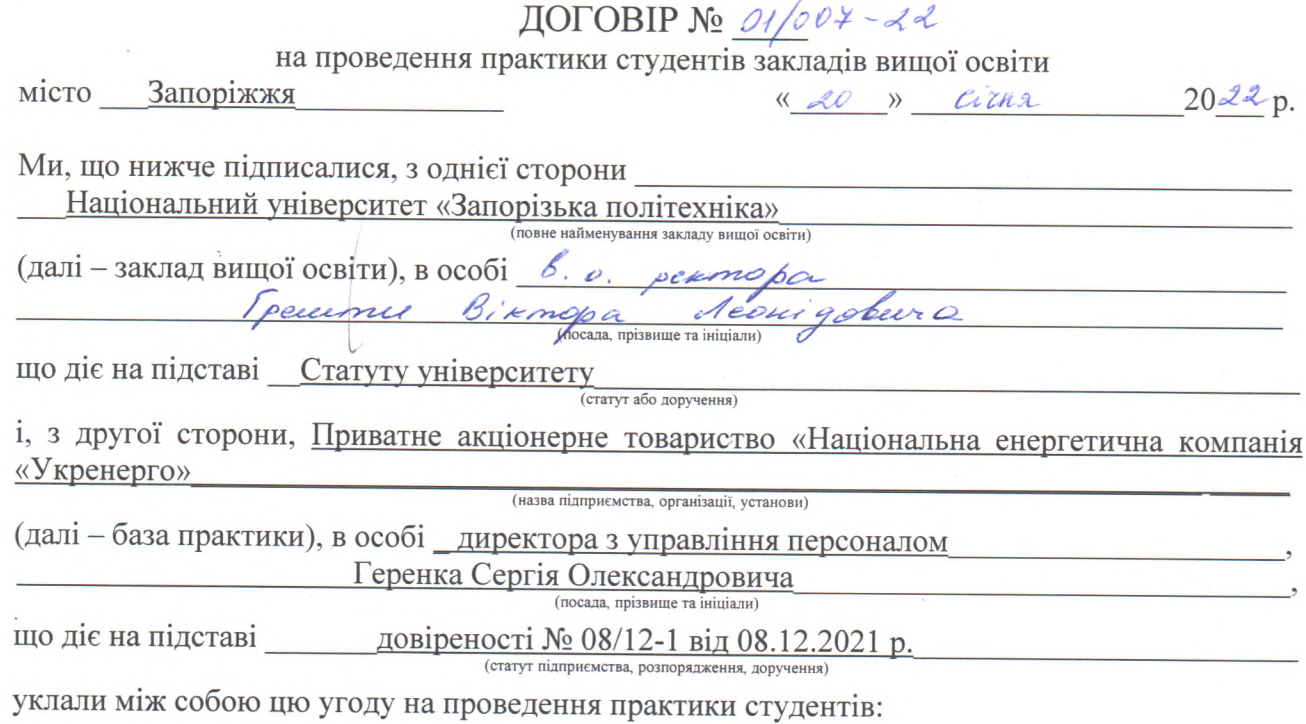

 $\epsilon$ 

1. База практики зобов'язується:<br>1.1. Прийняти студентів на практику згідно з календарним планом:

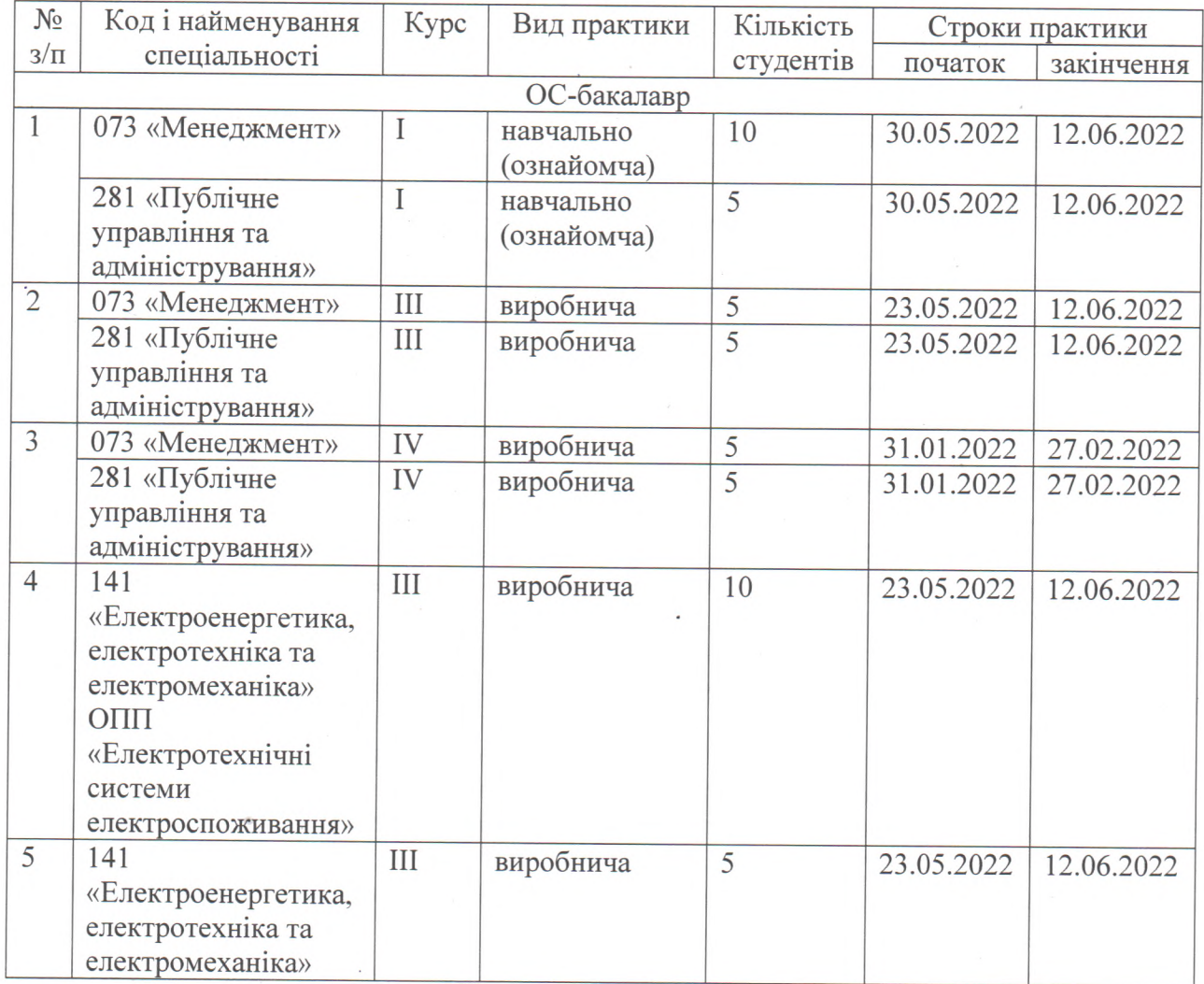

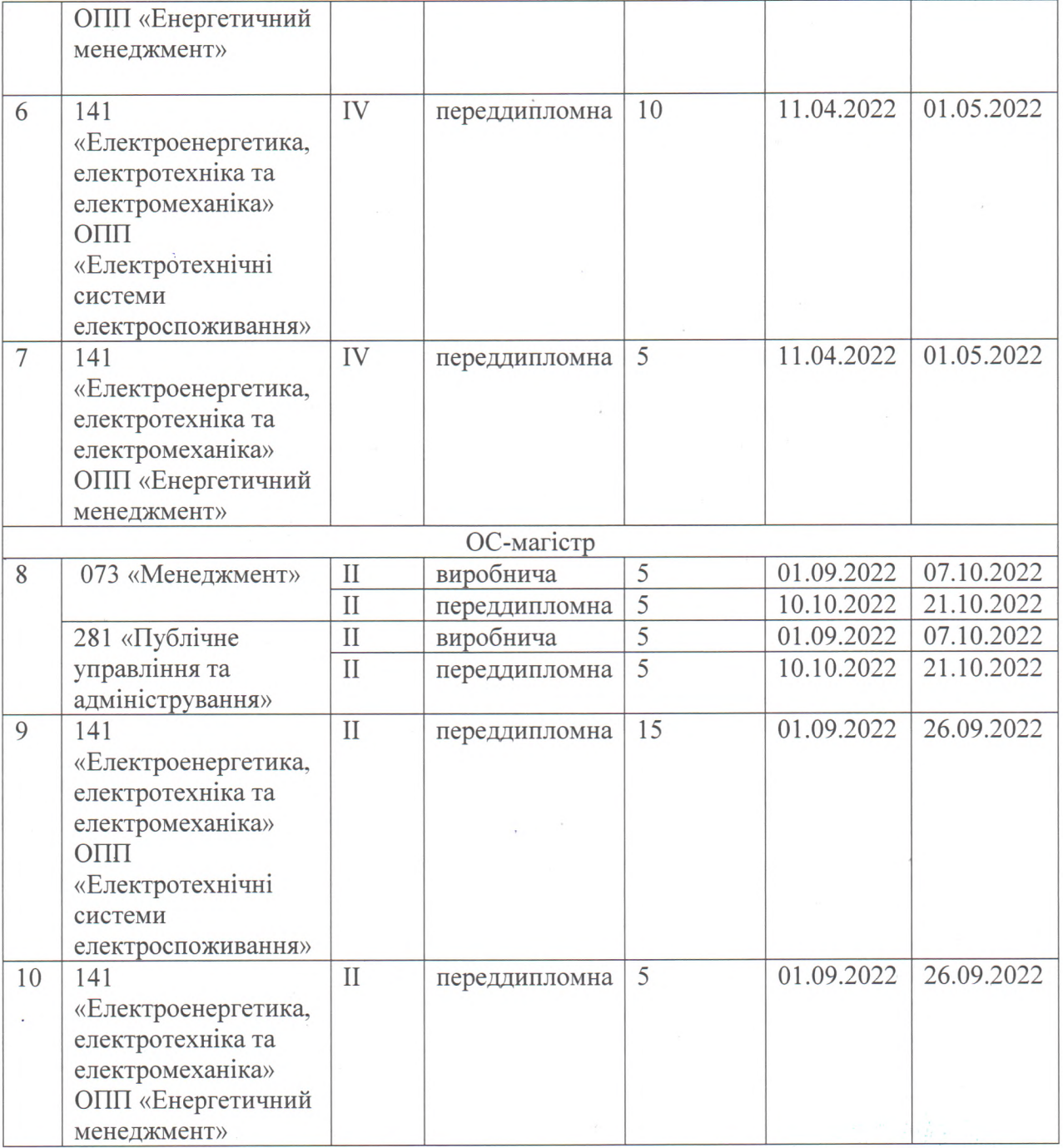

1.2. Призначити наказом кваліфікованих спеціалістів для безпосереднього керівництва практикою.

1.3. Створити необхідні умови для використання студентами програм практики, не допускати використання їх на посадах та роботах, що не відповідають програмі практики та майбутній спеціальності.

1.4. Забезпечити студентам умови безпечної роботи на кожному робочому місці. Проводити обов'язкові інструктажі з охорони праці: ввідний та на робочому місці. У разі потреби навчати студентів-практикантів безпечних методів праці. Забезпечити спецодягом, запобіжними засобами, лікувально-профілактичним обслуговуванням за нормами, встановленими для штатних працівників.

1.5. Надати студентам-практикантам і керівникам практики від закладу вищої освіти можливість користуватись лабораторіями, кабінетами, майстернями, бібліотеками, технічною та іншою документацією, необхідною для виконання програми практики.

 $\overline{2}$ 

1.6. Забезпечити облік виходу на роботу студентів-практикантів. Про всі порушення трудової дисципліни, внутрішнього розпорядку та про інші порушення повідомляти заклад вищої освіти.

1.7. Після закінчення практики дати характеристику на кожного студента-практиканта, в котрій відобразити якості підготовленого ним звіту.

1.8. Додаткові умови на безоплатній основі.

2. Заклад вищої освіти зобов'язується:

2.1. За два місяці до початку практики надати базі практики для погодження програму практики, а не пізніше ніж за тиждень - список студентів, які направляються на практику. 2.2. Призначити керівниками практики кваліфікованих викладачів.

2.3. Забезпечити додержання студентами трудової дисципліни і правил внутрішнього розпорядку. Брати участь у розслідуванні комісією бази практики нещасних випадків, якщо вони сталися з студентами під час проходження практики.

- 3. Відповідальність сторін за невиконання угоди.
	- 3.1. Сторони відповідають за невиконання покладених на них обов'язків щодо організації і проведення практики згідно з законодавством про працю України.

3.2. Всі суперечки, що виникають між сторонами за цією угодою, вирішуються у встановленому порядку.

3.3. Угода набуває сили після її підписання сторонами і діє до кінця практики згідно з календарним планом.

- 3.4. Угода складена у двох примірниках: по одному базі практики і закладі вищої освіти.
- 4. Місце знаходження сторін і розрахункові рахунки:

**ИЙНИЙ КОР** 

Закладу вищої освіти - м. Запоріжжя, вулиця Жуковського, 64

69063

Бази практики Приватне акціонерне товариство «Національна енергетична компанія «Укренерго», м. Київ, 01032, вул. Симона Петлюри, 25

База практики Заклад вищої освіти: Геренко С.О (Highinc) (прізвище та ініціали)  $(\overline{\mathbf{m}}\overline{\mathbf{m}}\mathbf{u})$ (прізвище та ініціали) 20  $M.\Pi.$ року року  $\frac{M}{2}$ 20

Підписи та печатки: